# დისტანციური სწავლების ტექნოლოგიური ასპექტები Geogebra Classroom – Math გარემოში

## ზაქარიაშვილი მარიამ

იაკობ გოგებაშვილის სახელობის სახელმწიფო უნივერსიტეტი, თელავი https://doi.org/10.52340/idw.2021.539

ამსტრაქტი. ნაშრომში განხილულია GeoGebra Classroom მათემატიკის ვირტუალური პლატფორმის გარემოში დისტანციური სწავლების ტექნოლოგიური ასპექტები, რაც დაფუძნებულია GeoGebra Classroom-ის გამოყენების პრაქტიკულ მოდელზე. სახელდობრ, თანამიმდევრობითაა წარმოდგენილი Geogebra Classroom-ის ძირითადი აქტივობები: Activityაქტივობის მოძებნა/აქტივობის შექმნა; GeoGebra Class-გეოგებრა კლასის შექმნა; GoeGebra Class-ภงษ์ სტუდენტის/მოსწავლის მიერთეზა, თანამასწავლებლის დანიშვნა; სტუდენტის/მოსწავლის წინსვლის მონიტორინგი; GeoGebra Classroom-დისტანციური გარემოში; GeoGebra-ს აპლეტები (Graphing; CASE; Geometry; 3D Graphics; სწავლების Spreadsheet; Probability; Notes) GeoGebra Classroom - ისათვის; GeoGebra Class-ის შექმნა გეოგებრას წიგნიდან (GeoGebra-Book).

ర్వరిగారిలైం రాంరాల్సల్లాలాం క్రిత్రింక్రాలికి వ్రవరికిల్లాలో రాంగ్ సింగ్రాల్స్ స్రాల్స్ స్ స్రాల్స్ స్రాల్స్ స్రాల్స్ స్రాల్స్ స్రాల్స్ స్రాల్స్ స్రాల్స్ స్రాల్స్ స్రాల్స్ స్రాల్స్ స్రాల్స్ స్రాల్స్ స్రాల్స్ స్రాల్స్ స్రాల్స్ స్రాల్స్ స్రాల్స్ స్రాల్స్ స్రాల్స్ స్రాల్స్ స్రాల్స్ స్రాల్స్ స్రాల్స్ స్ర స్రాల్స్ స్ స్రాల్స్ స్రాల్స్ స్రాల్స్ స్రాల్స్ స్రాల్స్ స్రాల్స్ స్రాల్స్ స్రాల్స్ స్రాల్స్ స్రాల్స్ స్రాల్స్ స్ స్రాల్

ర్వవిదగారిలెం గ్రోహారి స్రాంగ్రాంకు స్నుశార్పిర్ స్రాంగ్రింగ్ స్రాంగ్రింగ్ స్రాంగ్రింగ్ స్రాంగ్రింగ్ స్రాంగ్రింగ్ స్రాంగ్రింగ్ స్రాంగ్రింగ్ స్రాంగ్రింగ్ స్రాంగ్రింగ్ స్రాంగ్రింగ్ స్రాంగ్రింగ్ స్రాంగ్రింగ్ స్రాంగ్రింగ్ స్రాంగ్రింగ్ స్రాంగ్రింగ్ స్రాంగ్రింగ్ స్రాంగ్రింగ్ స్రాంగ్రింగ్ స్రాంగ్రింగ్ స్రాంగ్ స్రాంగ్రింగ్ స్రాంగ్ స్రార్ స్రాంగ్ స్రార్ స్రాంగ్ స్రాంగ్ స్రార్ స్రాంగ్ స్రార్ స్రార్ స్రార్ స్రార్ స్రార్ స్రార్ స్రార్ స్రార్ స్రార్ స్రార్ స్రార్ స్రార్ స్రార్ స్రార్ స్రార్ స్రార్ స్రార్ స్రార్ స్రార్ స్రార్ స్రార్ స్రార్ స్రార్ స్రార్ స్రార్ స్రార్ స్రార్ స్రార

ნაშრომში გაანალიზებული და დადასტურებულია GeoGebra Classroom-ის გამოყენების წარმატებულობა მათემატიკის სწავლებისას როგორც სასკოლო, ასევე უმაღლეს სასწავლო დაწესებულებებში.

**საკვანძო სიტყვები:** GeoGebra.org-Math; GeoGebra Classic App; GeoGebra Classroomინტერაქტიური ონლაინ გარემო; GeoGebra Active, Book, Class ტრადიციულ სასწავლო გარემოში ინფორმაციული ტექნოლოგიების გამოყენება თითქმის ტრადიციადაა ქცეული ბოლო ათწლეულის განმავლობაში. პროცესი განსაკუთრებულად აქტუალური გახდა პანდემიის პერიოდში. საჭირო გახდა სასწავლო პროცესის რადიკალურად შეცვლა, ტრადიციული აუდიტორიის ტრანსფორმაცია ვირტუალურ აუდიტორიამდე.

ჩემს პედაგოგიურ პრაქტიკაში პანდემიამდე მოხდა სასწავლო ტრადიციული აუდიტორიის გამდიდრება ელექტრონული სწავლების ელემენტებით. სტუდენტებს ასინქრონული ფორმით მიეწოდებოდათ სასწავლო რესურსი (MOODLE LMS; Google Classroom), გქვონდა ონლაინ ჩართვებიც (Google Meet, Zoom), თუმცა შეზღუდული ფორმატით. პანდემიის პერიოდში დავინტერესდი სხვადასხვა ახალი საგნობრივი პლატფორმებით. მათ შორის ჩემი ინტერესის ობიექტი აღმოჩნდა მათემატიკური პლატფორმები: MathCad; PhotoMath; MicroSoft Math; ActivInspire; Idroo Math; GeoGebra. ჩემი არჩევანი შეჩერდა GeoGebra-ზე - დინამიური მათემატიკის სწავლებისა და სწავლის პლატფორმაზე. მით უფრო, რომ დღეისათვის GeoGebra-ს გამოყენების შესახებ უკვე მინიშნებულია სასკოლო საფეხურის მათემატიკის სახელმძღვანელოებში, მასწავლებელთა პროფესიული განვითარების ეროვნული ცენტრი ატარებს ტრენინგებს ამ მიმართულებით (ზაქარია გიუნაშვილი, ნინო მარდალეიშვილი, როინ ნაკაიძე). Youtube-ის არხზე გეოგებრას გამოყენებით რესურსის შექმნის ვიდეო ინსტრუქციები. განთავსებულია მილიონობით მზა რესურსი და დამხმარე მასალაა განთავსებული თავად გეოგებრას ოფიციალურ საიტზე - https://www.geogebra.org/. ნაკლებადაა წარმოდგენილი ქართულ სამეცნიერო ლიტერატურაში ინფორმაცია გეოგებრას, როგორც ონლაინ პლატფორმის გამოყენების შესახებ.

ამდენად, ჩემი კვლევის მიზანი აღმოჩნდა GeoGebra-ს ერთ-ერთი მნიშვნელოვანი კომპონენტის GeoGebra Classroom-ის გამოყენების ტექნოლოგიური ასპექტების კვლევა და მათემატიკის სწავლა-სწავლების პროცესში მისი რეალიზება ონლაინ დარბაზში ვირტუალურ ჯგუფთან.

### შინაარსი

### • ന് ടന്സ് Geogebra Classroom

GeoGebra Classroom არის ვირტუალური პლატფორმა, GeoGebra-ს ერთ-ერთი კომპონენტი, რომლის საშუალებითაც მასწავლებლებს შეუძლიათ:

- 🗸 შესთავაზონ სტუდენტებს/მოსწავლეებს ინტერაქტიული და მიმზიდველი ამოცანები;
- ✓ სინქრონულ რეჟიმში განიხილონ კონკრეტულ დავალებაზე მომუშავე სტუდენტების/მოსწავლეების წინსვლა;
- ✔ დააკვირდნენ რომელი ამოცანები აქვთ დაწყებული (ან არა) სტუდენტებს/მოსწავლეებს;
- დაუსვან კითხვები მთელ კლასს და დაუყოვნებლივ იხილონ ყველა სტუდენტის/მოსწავლის პასუხი;
- დამალონ/გამოაჩინონ სტუდენტთა/მოსწავლეთა მინიატურებზე სახელები
   ანონიმურობის თვალსაზრისით სტუდენტთა/მოსწავლეთა შესრულებული დავალების
   განხილვისას;
- ✓ გაადვილონ ინტერაქტიული დისკუსიები ყველა მონაწილეს, მონაწილეთა ჯგუფებს, ინდივიდუალურად ცალკეულ მონაწილეს შორის.
- ✓ დაამატონ თანამასწავლებელი Geogebra Class-ში, რომელიც შეძლებს ძირითადი მასწავლებლის ანალოგიურ ხედვას. ეს იდეალურია მრავალი მასწავლებლისთვის, რომლებიც გუნდურად ერთად ასწავლიან.

## Geogebra Classroom - ში პრაქტიკული მუშაობის დაწყებამდე

მასწავლებელი ხსნის gmail.com-ზე ელექტრონული ფოსტის ანგარიშს, რომლის გამოყენებით GeoGebra-ს ოფიციალურ საიტზე <u>https://www.geogebra.org/</u> გაივლის

რეგისტრაციას [1],[2], [3].

ბუნებრივია, Geogebra Classroom-ში პრაქტიკული მუშაობის დაწყებამდე, მასწავლებელი გაცნობილია GeoGebra-ს ოფიციალური საიტის ინტერფეისს; ჩამოტვირთული აქვს საიტიდან Geogebra Classic – ის საინსტალაციო პაკეტი და ინსტალირებული ლოკალურ კომპიუტერში. ფლობს Geogebra Classic-ის შესაძლებლობებს რესურსების შექმნის მიზნით. იგივე მიზნებით შესაძლებელია ინსტალაციის გარეშე <u>https://www.geogebra.org/</u> საიტზე Geogebra Classic-ის ონლაინ გამოყენება. [1], [2], [3].

## • GeoGebra Classroom-ის ძირითადი აქტივობები:

- 1. Activity აქტივობის მოძებნა/აქტივობის შექმნა;
- 2. GeoGebra Class გეოგებრა კლასის შექმნა;
- 3. GoeGebra Class თან სტუდენტის/მოსწავლის მიერთება;
- 4. სტუდენტის/მოსწავლის წინსვლის მონიტორინგი;
- 5. GeoGebra Classroom დისტანციური სწავლების გარემოში;
- 6. GeoGebra -ს აპლიკაციები Geogebra Classroom ისათვის;
- 7. GeoGebra Class-ის შექმნა წიგნიდან

## განვიხილოთ თითოეული აქტივობა

## 1. Activity - აქტივობის მოძებნა, აქტივობის შექმნა.

GeoGebra-ს <u>https://www.geogebra.org/</u>ოფიციალურ საიტზე, გეოგებრას გუნდის ინფორმაციის თანახმად, მილიონზე მეტი აქტივობა და წიგნებია განთავსებული ინტერაქტიური და ცოცხალი დისკუსიის დასაწყებად. იმისათვის, რომ შევქმნათ კლასი, რომელიც მოიცავს მდიდარ, სრულყოფილ ამოცანებსა თუ დავალებებს, პირველ ეტაპზე უნდა ვიპოვოთ შესაბამისი აქტივობა Geogebra-ს საიტზე ან აქტივობა უნდა შევქმნათ დამოუკიდებლად. აქტივობაში შემავალი ელემენტები მომდევნო ეტაპზე გარდაიქმნება მოსწავლის საკლასო დავალებად (GeoGebra Class).

✓ აქტივობები, რესურსები გეოგებრას საიტზე შეგვიძლია მოვძებნოთ თემატური დიაგრამის დახმარებით <u>https://www.geogebra.org/materials</u> (Math: Arithmetic; Geometry; Trigonometry; Calculus; Probability; Algebra; Functions). გავაკეთოთ აქტივობის/რესურსის ასლი მისი რედაქტირების მიზნით.

✓ აქტივობის შექმნა შეგვიძლია GeoGebra-ს საიტზე Create მენიუს Activity ბრძანებით. ასევე ლოკალურ კომპიუტერში ინსტალირებული GeoGebra-ს აპლეტში შექმნილი რესურსის GeoGebra-ს საიტზე გაზიარებით მენიუდან *ფაილი\გაზიარება.* 

ორივე შემთხვევაში გამოიტანება გეოგებრას სამუშაო ფანჯარა, რომელზეც ვაფიქსირებთ აქტივობისათვის საჭირო ელემენტებს. აქტივობის ელემენტები შეიძლება იყოს: ტექსტი; GeoGebra-ს აპლეტი; Notes; Question; ვიდეო; სურათი; PDF ფაილი; Web.

მნიშვნელოვანია აქტივობაში წარმოდგენილი იყოს ორი ელემენტი მაინც: Geogebra-ს აპლეტი, კითხვები (Questions).

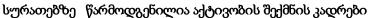

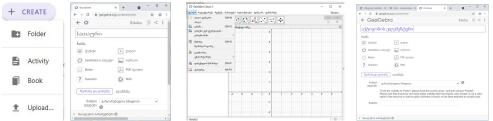

## წარმოგიდგენთ აქტივობის ნიმუშს პარალელური წრფეების მაგალითზე.

1) ავაგოთ რესურსი გეოგებრას ლოკალურ აპლეტში და გავაზიაროთ გეოგებრას საიტზე გაზიარების ბრძანების დახმარებით

2) ავაგოთ იგივე რესურსი ონლაინ Geogebra Classic - ის დახმარებით

ყურადღება! ორივე შემთხვევაში წინასწარ გახსნილი გვაქვს ჩვენი გეოგებრას ანგარიშზე

პროფილის გვერდი.

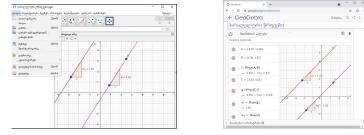

 მიღებულ აქტივობებს დავამატოთ ელემენტები დავალების შესაბამისად, ჩავნიშნოთ გეოგებრას აპლეტის დეტალური პარამეტრები; შევარჩიოთ ნახვის უფლების ფორმატი. აქტივობა შევადგინოთ ოთხი დავალებისაგან: 1)გაეცანით უკვე შესრულებულ დავალებას 2)ააგეთ ნახაზი წარმოდგენილი ინსტრუქციის შესაბამისად 3) ღია კითხვა
 4) დახურული კითხვა. აქტივობის აგებისას გამოყენებულია ელემენტები: ტექსტი, GeoGebra Applet: ღია და დახურული კითხვები.

ყურადღება! აქტივობის შექმნა აუცილებლად დასრულდება *შენახვა და დახურვა* ღილაკზე დაჭერით. აგებული რესურსი აქტივობის სახით აისახება ჩვენი გეოგებრას პროფილში.

სურათებზე წარმოდგენილია აქტივობის აგების კადრები.

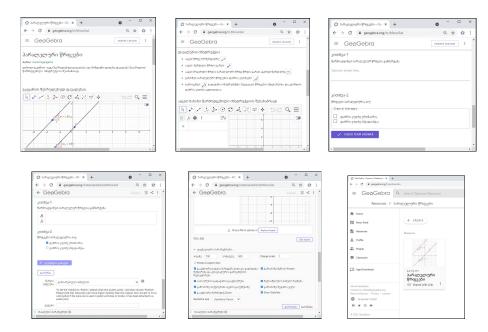

დასრულებული აქტივობა შეგვიძლია დავარედაქტიროთ, შევქმნათ მისი ასლი, გადავიტანოთ სხვა საქაღალდეში, წავშალოთ და ა.შ. ამისათვის გავხსნათ აქტივობა. დავაწკაპუნოთ აქტივობის სამუშაო ფანჯრის ზედა მარჯვენა კუთხეში განთავსებულ სამ წერტილზე. წარმოდგენილი ბრძანებების ჩამონათვალიდან შესარჩიოთ შესაბამისი ბრძანება. მაგალითად, რედაქტირებისათვის - Edit Activity. ან აქტივობის მინიატურაზე მოთავსებული სამი წერტილის დახმარებით გავხსნათ კონტექსტური მენიუ და შევარჩიოთ საჭირო ბრძანება.

სასურველია რესურსის ორგანიზება მათი წინასწარ თემატურად შექმნილ ფოლდერში გადატანის გზით. მაგალითად, გავხსნათ ფოლდერი (პარალელური წრფეები) Create\Folder. შექმნილი აქტივობა კონტექსტური მენიუდან Move To ბრმანების დახმარებით გადავიტანოთ შექმნილ საქაღალდეში.

სურათებზე წარმოდგენილია რესურსის გადატანის კადრები

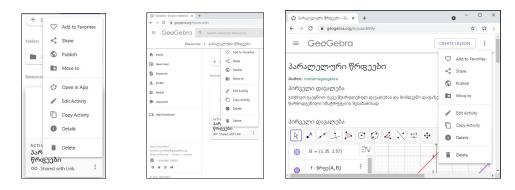

## 2. GeoGebra Class - ის შექმნა

GeoGebra Class - ის შექმნისათვის გავხსნათ უკვე შექმნილი აქტივობა. CREATE LESSON დაჭერით გამოიტანება ფანჯარა ახალი GeoGebra კლასის (New Lesson) ღილაკზე შესაქმნელად. Create ღილაკზე დაჭერით გადავდივართ ახალი კლასის გარემოში, სადაც წარმოდგენილია კლასის ბმული და შემთხვევით გენერირებული კოდი, რომელთა დახმარებითაც ხდება სტუდენტების/მოსწავლეების მიერთება GeoGebra კლასთან. GeoGebra კლასს გახსნილ მდგომარეობაში შეგვიძლია დავამატოთ თანამასწავლებელი, Shareგაზიარების ღილაკზე დაჭერით გამოტანილ ფანჯრის მითითებულ სივრცეში, მისი ელფოსტის ან მისი გეოგებრას მომხმარებლის სახელის ჩაწერით, რის შემდეგაც თანამასწავლებელი ღებულობს შეტყობინებას კლასის ბმულზე. მას აქვს ძირითადი მასწავლებლის ანალოგიური ფუნქციები GeoGebra-ს კლასში მოსწავლეებთან მუშაობის დროს. თანამასწავლებელს აუცილებელია ჰქონდეს გეოგებრას ანგარიში; თანამასწავლებლის პროფილში გაზიარებულ კლასი წარმოდგენილია გ*აზიარების* ნიშნულით; მხოლოდ მირითად მასწავლებელს აქვს უფლება აქვს დაამატოს/წაშალოს თანამასწავლებელი. კლასის წაშლის შემთხვევაში კლასი წაიშლება თანამასწავლებელის GeoGebra-ს პროფილის გვერდიდანაც.

## სურათებზე წარმოდგენილია კლასის შექმნის კადრები

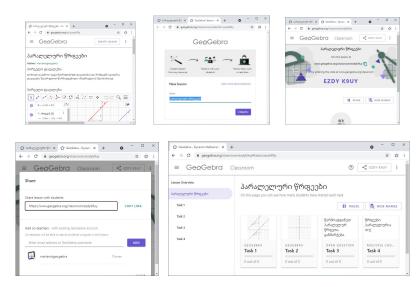

## 3. სტუდენტის/მოსწავლის მიერთება GoeGebra Class-თან

GeoGebra Class-ის შექმნის დროს მივიღეთ კლასის შემთხვევით გენერირებული კოდი (EZDYK9UY) და <u>https://www.geogebra.org/classroom/ezdyk9uy</u>

სტუდენტებს/მოსწავლეებს სწორედ ეს ინფორმაცია ჭირდებათ კლასში

მიერთებისათვის. ისინი კლასს უერთდებიან ან კოდით, ან ბმულით, რომელსაც მასწავლებელი აწვდით სხვადასხვა მეთოდით (ონლაინ ჩართვისას სასაუბრო ველში წარდგინებით; ელფოსტაზე გზავნილით, ფეისბუკის დახურულ ჯგუფში განთავსებით).

✓ გეოგებრას კლასთან მიერთება კლასის კოდით

ა) სტუდენტი/მოსწავლე შედის გეოგებრა GeoGebra Classroom-ს ოფიციალურ საიტზე <u>https://www.geogebra.org/classroom</u>

<u>ბ) გამოტანილ ფანჯრებში თანამიმდევრულად შეაქვს კლასის კოდი, შემდეგ</u> სახელი

✓ გეოგებრას კლასთან მიერთება კლასის ბმულით

ა) მასწავლებელი Share ღილაკის დახმარებით ახდენს კლასის გაზიარების ბმულის დაკოპირებას და უგზავნის სტუდენტებს/მოსწავლეებს.

- ბ) სტუდენტები/მოსწავლეები ბმულზე დაჭერით და გამოტანილ ფანჯარაში სახელის დაწერით შედიან გეოგებრას კლასში. ამ შემთხვევაში კლასის კოდის ჩაწერა საჭირო არ არის.
- ყურადღება: თუ მონაწილეები გეოგებრას საიტზე შემოდიან GeoGebra-ს *ანგარიშით*, მაშინ კლასი და შედეგები ინახება მომხმარებელთან. კლასზე წვდომა ბოლოს შენახული სტატუსით, შეიძლება მოგვიანებითაც.

|                                    | c ∎ geogebra.org/classroo ☆ ♣<br>GectoGebra Classrool                                                | ← → C 🔒 geogebra.org/cla                                                   |                             | RudentUgeogetins Q Search Classroom Resources RESOURCES ADVORTES TIMELINE PEOPLE |
|------------------------------------|----------------------------------------------------------------------------------------------------|----------------------------------------------------------------------------|-----------------------------|----------------------------------------------------------------------------------|
| 🔒 geogebra.org/classroom 🔅 🏚       | Welcome to პარალელური წრფეები<br>Join with your GeoGebra account and continue<br>your work any time. |                                                                            | Home<br>Ham Feed            | S student2geogebra                                                               |
| Gec Gebra Classroom                | SIGN IN                                                                                              | $B = (0.73, 1)$ $f: Line(A, E)$ $\rightarrow -2.88x + C$ $C = (-2.73, -1)$ |                             | + CREATE                                                                         |
| Enter your lesson code<br>EZDYK9UY | Name<br>student2geogebra                                                                             | + Input_                                                                   | Daused to resume the lesson | েমের<br>উক্সিয়ত্রপ্রত্যন্ত্রনি<br>উলিন্ত্রসে<br>₩স্টেহা <i>যেম</i> া            |

### სურათებზე წარმოდგენილია სტუდენტის ეკრანის კადრები

### 4. სტუდენტის/მოსწავლის წინსვლის მონიტორინგი

მას შემდეგ რაც სტუდენტები შეუერთდებიან კლასს, მასწავლებლის კლასის მიმოხილვის გვერდზე გამოჩნდება მინიატურები მათი სახელებით და მონაწილეებს შეუძლიათ დაიწყონ მუშაობა დავალებებზე.

მიმოხილვის გვერდზე მასწავლებელი ხედავს კლასში მყოფ ყველა მონაწილეს; რამდენმა დაიწყო მუშაობა, რომელ დავალებაზე მუშაობენ ისინი მოცემულ მომენტში.

### სურათებზე წარმოდგენილია კლასის სამუშაო დაფები დავალებების მიხედვით

|                           |                                                                                                    |                    |                                  |                |                     |                             |                                     |                          |      |                       |                                                                                                    |                                                                                                    | © Selection Advect |                               |                   |
|---------------------------|----------------------------------------------------------------------------------------------------|--------------------|----------------------------------|----------------|---------------------|-----------------------------|-------------------------------------|--------------------------|------|-----------------------|----------------------------------------------------------------------------------------------------|----------------------------------------------------------------------------------------------------|--------------------|-------------------------------|-------------------|
| () helides from tobars: # |                                                                                                    |                    |                                  |                |                     |                             |                                     |                          |      |                       |                                                                                                    |                                                                                                    |                    | generalised warmen of         |                   |
| 6 3 C Kusperson           | erosolativ E B I                                                                                                    |                    |                                  | a - 0 ×        |                     |                             |                                     | a - D X                  | 1.00 |                       |                                                                                                    | • · · ×                                                                                                    | E DesDeba          |                               | B Corner 1        |
| = GeoGebro                | Cleanors B Cleanors i                                                                                                    |                    | -                                | 1.01           |                     | anlata. Ayania biatanan 🗴 🛊 |                                     |                          |      |                       |                                                                                                    |                                                                                                    |                    | 3x8.4                         |                   |
|                           |                                                                                                    | 6 - C # poptision  | anonyaliyong Canado Bucch (1881  | 0.01           |                     | 0 k promosymeronistics      | second/local-test                   | 0.01                     |      |                       | gilanen/ol/Ac/als/add/247071                                                                                                    |                                                                                                    | Information Stream | benefation interpretation and |                   |
| Land Partners             | and any popular president                                                                                                    | = GeoGebra         | Classoon (b) Commer 1            |                | = GeoGebra Clearcom |                             | learcon 0 < mm 1                    |                          | -    | GeoGebro -            |                                                                                                    | ⊕ <000000 1                                                                                                    | 144                |                               | Harris Concernant |
| Advantation Pression      |                                                                                                    |                    |                                  |                |                     | Chipotebra Chinos           |                                     |                          |      |                       |                                                                                                    |                                                                                                    |                    | PROVIDENCE                    |                   |
|                           |                                                                                                    | hance therein      |                                  |                |                     | Carrier .                   |                                     |                          |      |                       | Task 3                                                                                                    |                                                                                                    |                    |                               |                   |
|                           | and the state of the state of t |                    | Task 1                           |                |                     | Tasl                        |                                     |                          |      | Subjection Statistics | Report of the second of the pro-                                                                                                    |                                                                                                    |                    |                               |                   |
|                           | EZDY KOUY                                                                                                    | Investment Section | Maleria new advancements progets |                | 24 and              | geophe Shaqqite Dasland     | www.lufuegergfw@flagglo             |                          | 141  |                       |                                                                                                    | R North Address of the State of the State of |                    |                               |                   |
|                           | A CONTRACT OF A CONTRACT OF A  | 543                |                                  | H AGE T TO AND | 34                  |                             |                                     | H PARK TO HELPHANE       | 14.1 |                       | Multipleter Manager Manager MAAA                                                                                                    |                                                                                                    |                    |                               |                   |
|                           |                                                                                                    | 142                | infective everythe               |                |                     |                             | wards was like Selen for            |                          |      |                       |                                                                                                    |                                                                                                    |                    |                               |                   |
| 2 of advertil in larger   | 2 studentiti in lesson B mere & versione                                                                                                    | Test 2             |                                  |                | 50                  | 61 April 1                  | specific seperial de l'arbrez de en | diayong gara kyadado ang |      |                       | Annual Anna                                                                                                    |                                                                                                    |                    |                               |                   |
|                           |                                                                                                    | Test 3             |                                  |                | 34                  |                             | 8 //                                |                          |      |                       | Unargente référes<br>d'ante fénale<br>numeros<br>segue angeneros<br>segue angenero |                                                                                                    |                    |                               |                   |
|                           | 8 8                                                                                                    | 744.4              |                                  |                |                     |                             |                                     |                          |      |                       | Dated 1 Dated 2                                                                                                    |                                                                                                    |                    |                               |                   |
|                           |                                                                                                    |                    |                                  |                | 34                  |                             | ni sarai                            |                          |      |                       | Parameter a                                                                                                    |                                                                                                    |                    | August and and an             |                   |
|                           | Tota na narial Tata na narial                                                                                                    |                    |                                  |                |                     |                             |                                     |                          |      |                       |                                                                                                    |                                                                                                    |                    | Total costs :                 |                   |
|                           | stateda, datedas,                                                                                                    |                    | stadent2groj stadent7grog        |                |                     |                             | student2geog student3geog           |                          |      |                       |                                                                                                    |                                                                                                    |                    | hand a second second          |                   |
|                           | facett I facett I                                                                                                    |                    |                                  |                |                     |                             |                                     |                          |      |                       | hereine.                                                                                                    | the state of                                                                                                    |                    |                               |                   |
|                           | Counti Counti C                                                                                                    |                    |                                  |                |                     |                             |                                     |                          |      |                       | + tei 2                                                                                                    | Test #                                                                                                    |                    |                               |                   |

### GeoGebra კლასის სამუშაო ფანჯრის ძირითადი მახასიათებლები:

- ✓ LESSON OVERVIEW კლასის მიმოხილვა. ეს გვერდი აჩვენებს კლასის შესახებ ინფორმაციას და კლასში შემოსულ ყველა მონაწილის მინიატურას.
- ✓ კლასის სათაური (ჩვენი შემთხვევისათვის- პარალელური წრფეები). მასზე დაჭერით გამოიტანება დავალებების ჩამონათვალი შესაბამისი მინიატურებით. მათზე დაჭერით შეგვიძლია თვალყური ვადევნოთ მონაწილეთა წინსვლას, რადგანაც ისინი მუშაობენ სინქრონულ რეჟიმში.

- PAUSE /RESUME შევაჩეროთ/ჩავრთათ მონაწილეთა მუშაობის პროცესი. ეს სასარგებლოა იმ შემთხვევაში, თუ მასწავლებელს სურს ისაუბროს დაშვებულ შეცდომებზე, გააკეთოს დამატებითი კომენტარი. თუმცა თანამასწავლებელს შეუძლია იმავდროულად დაუშვას მონაწილის მუშაობის განახლება.
- ✓ HIDE NAMES/SHOW NAMES დავმალოთ/გამოვაჩინოთ მონაწილის რეალური სახელი ანონიმურობის მიზნით. მონაწილეთა სახელების დამალვა იდეალური საშუალებაა. მასწავლებელს შეუმლია აჩვენოს მონაწილეთა ნამუშევრები კლასში მათი სახელების გარეშე. ეს ხელს უწყობს ღია საკლასო დისკუსიას. თავიდან ავიცილებთ მონაწილეთა უხერხულობას არასწორი პასუხების შემთხვევაში.
- ✓ Question Multiple Choice მრავალჯერადი არჩევანის დავალების შემთხვევაში მასწავლებელს შეუძლია: იხილოს მონაწილის პასუხების ცვლილებები შესაბამისი ბარის შედეგების დიაგრამაში; აჩვენოს/დამალოს სწორი პასუხები (SHOW CORRECT ANSWER/HIDE CORRECT ANSWER); აჩვენოს კითხვაზე არჩევანის მიხედვით მონაწილეთა სახელები STUDENT ANSVERS ღილაკზე დაჭერით.

## 5. GeoGebra Classroom პლატფორმა დისტანციური სწავლების გარემოში

GeoGebra Classroom აქვს ძლიერი და ეფექტური ინტერფეისი დისტანციური სწავლების პლატფორმებში გამოსაყენებლად (როგორიცაა Zoom, Google Meet, სხვა). GeoGebra Classroom ის გარემოში მასწავლებლებს შეუძლიათ:

- ✓ სტუდენტებთან/მოსწავლეებთან პრაქტიკულად რეაგირება\_რეალურ დროში;
- ✓ სტუდენტის/მოსწავლის პროგრესზე თვალყურის მიდევნება მონაწილის ეკრანის გაზიარების გარეშე;
- ✓ მეტი დრო აქვთ მონაწილეებთან ურთიერთობისთვის, რადგან ისინი აქტიურად არიან ჩართული მათემატიკის შინაარსის კვლევაში და აღმოჩენაში.
- 6. GeoGebra ს აპლიკაციები (Apps) Geogebra Classroom ისათვის.

GeoGebra პლატფორმის ოფიციალური გუნდი მომხმარებლებს სთავაზობს GeoGebra-ს აქტივობის 6 სხვადასხვა შაბლონზე ბმულებს. თითოეული შაბლონი შეიცავს კონკრეტულ GeoGebra აპლიკაციას. მზა შაბლონები ეხმარება მასწავლებელს სწრაფად შესთავაზოს მონაწილეებს საჭირო აპლიკაცია, რეალურ დროში შეაგროვოს მონაწილეთა ნამუშევრები. შაბლონების გახსნა შესაძლებელია წარმოდგენილ სტრიქონებზე დაწკაპუნებით.

- GeoGebra კალკულატორი კომპლექტი კლასებისთვის
- GeoGebra გრაფიკული კალკულატორი კლასებისთვის
- GeoGebra გეომეტრია კლასებისთვის
- <u>GeoGebra Classic კლასებისთვის</u>
- GeoGebra CAS კალკულატორი კლასებისთვის
- ✓ GeoGebra 3D კალკულატორი კლასებისთვის

მზა შაბლონის შენახვა შესაძლებელია: ა)კლასის ფორმით ბ) აქტივობის ფორმით კოპირების დახმარებით, მისი შეცვლა რედაქტირებით საკუთარი პერსონალური აქტივობის შექმნის მიზნით და მიღებული აქტივობიდან კლასის შექმნა (იხ. აქტივობის შექმნა გვ.3; კლასის შექმნა გვ. 5).

GeoGebra-ს აპლეტები მასწავლებელს შეუძლია დაამატოს ასევე მის მიერ დამოუკიდებლად აგებულ აქტივობებში ღილაკით *ელემენტების დამატება (ADD ITEM)* GeoGebra-ს აპლეტები: Create Applet (Graphing; CASE; Geometry; 3D Graphics; Spreadsheet; Probability; Notes.

## 7. GeoGebra Class-ის შექმნა წიგნიდან GeoGebra Book

GeoGebra Book - იდან GeoGebra კლასის შექმნას ბუნებრივია წინ უძღვის წიგნის შექმნა დამოუკიდებლად ან შესაძლებელია წიგნები მოვძებნოთ გეოგებრას საიტზე და შევქმნათ ასლი. GeoGebra Book შეგვიძლია მასწავლებლის პროფილის გვერდიდან CREATE\BOOK. წიგნში შესაძლებელია წარმოვადგინოთ ახალი მასალა, ასევე აქტივობის შექმნის

ანალოგიურად დავამატოთ ელემენტები (იხილეთ აქტივობის შექმნა). წიგნი ჩვეულებისამებრ განთავსებულია მასწავლებლის პროფილის გვერდზე.

GeoGebra Book - დან კლასის შესაქმნელად გავხსნათ წიგნი და CREATE LESSON ღილაკის დახმარებით მივყვეთ კლასის შექმნის პროცესს *(იხ. კლასის შექმნა გვ.5 )* 

წიგნში წარმოდგენილი რესურსი სრულად გადაიტანება კლასში. შესაძლებელია გახსნილი წიგნის რედაქტირება ბრძანებით Edit Book. კლასის შექმნის შემდეგ წიგნში შეტანილი ცვლილებები აისახება უკვე შექმნილ კლასში.

### დასკვნა

GeoGebra Classroom ვირტუალური პლატფორმის ტექნოლოგიური ასპექტების კვლევამ დაადასტურა GeoGebra-ს წარმატებულობა დისტანციური სწავლების პროცესში. GeoGebra შესაძლებელია გამოყენებულ იქნას, არა მხოლოდ მათემატიკის დინამიური, ინტერაქტიური სასწავლო რესურსების შექმნის მიზნით, არამედ როგორც სწავლა-სწავლების ეფექტური ონლაინ პლატფორმა. GeoGebra-ს აქვს ქართული ენის მხარდაჭერა; არის უფასო; აქვს რესურსების მდიდარი ბიბლიოთეკა; მოხერხებული, მარტივად სამართავი ინტერფეისი; მოიცავს დამატებით მათემატიკურ აპლეტებს; ფარავს მათემატიკის მრავალ სფეროს; ამდენად, შესაძლებელია გამოყენებულ იქნას სასკოლო და უმაღლესი სწავლების საფეხურზე.

მონაწილეებთან პრაქტიკული რეალიზების პროცესში გამოიკვეთა GeoGebra Classroom-ს მოქნილობა. ჩემ მმართველობაში აღმოჩნდა ვირტუალური სასწავლო ჯგუფი; სინქრონულად ვხედავდი თითოეული მონაწილის შემოსვლას კლასში მინიატურების სახით; მონაწილეთა მიერ დავალებების შესრულების პროცესს მათი ეკრანის გაზიარების გარეშე; თვალყურს ვადევნებდი მათ წინსვლას; საჭიროების შემთხვევაში ანონიმურობის დაცვით შემემლო ღია დისკუსიის წარმართვა და უკუკავშირის მიცემა. შევმელი მონაწილეთა ჩართულობა მათემატიკურ კვლევასა და კანონზომიერებათა აღმოჩენაში. ეს იყო საოცარი ინტერაქცია ჩემსა და მონაწილეებს შორის. ჩემი არჩევანი გამართლდა. GeoGebra Classroom-ს ყოველთვის გამოვიყენებ მიზნობრივად არა მხოლოდ დისტანციური სწავლებისას, არამედ ტრადიციულ აუდიტორიაშიც.

### ლიტერატურა:

- გიუნაშვილი ზ., (2014) GeoGebra-დინამიური მათემატიკის პროგრამა. ტრენინგის მასალები. დამხმარე საკითხავი მასალა. მასწავლებელთა პროფესიული განვითარების ცენტრის ტრენერი. თბილისი.
- 2. მარდალეიშვილი წ., (2021) *ტრეწინგის მასალები. ვიდეო ინსტრუქციები GeoGebra-ს შესახებ.* მასწავლებელთა პროფესიული განვითარების ცენტრის ტრენერი. თბილისი. https://www.youtube.com/watch?v=8ovyxWbyCsM&t=3s (ნახვის თარიღი 10 აგვისტო, 2021)
- 3. ნაკაიძე რ., (2020) ტრენინგის მასალები. ვიდეო ინსტრუქციები Geogebra-ს შესახებ. ბათუმის მასწავლებლის სახლის ტრენერი. <u>https://www.youtube.com/watch?v=-qh3QtsODU4</u> (ნახვის თარიღი 10 აგვისტო, 2021)
- 4. <u>https://www.geogebra.org/</u> GeoGebra for Teaching and Learning Math GeoGebra ს ოფიციალური საიტი.

#### Technological Aspects of Distance Learning in Geogebra Classroom-Math Environment

Zakariashvili Mariam

Iakob Gogebashvili State University, Telavi

#### Abstract

The article discusses the technological aspects of distance learning in the GeoGebra Classroom virtual math platform environment, based on a practical model of using the GeoGebra Classroom. In particular, the main activities of Geogebra Classroom are presented in the following order: Activities - find / create an activity; GeoGebra class - create a GeoGebra class; Admission of students to the GoeGebra class; Appointment of a co-teacher; Monitoring student progress; GeoGebra classrooms in a distance learning environment; GeoGebra Applets (Graphing; CASE; Geometry; 3D Graphics; Spreadsheet; Probability; Notes) for GeoGebra Classroom; Creating a GeoGebra class from a GeoGebra book.

Every activity in the work is explained and performed in practice, which is confirmed by the corresponding illustrations actually carried out in the GeoGebra classroom environment. The algorithm for carrying out each activity is explained in detail and analyzed from a technological point of view and the methodological value of a separate step is shown. The discussion of the individual activities is accompanied by the proper definitions and purposes of the GeoGebra Classroom environment interface.

The article provides the recommendations for the necessary measures before starting the practical work in the GeoGebra Classroom, such as: Registration on the official GeoGebra website https://www.geogebra.org/; Download the GeoGebra Classic installation package and install it on the local computer; Have knowledge of using online and installed applications of GeoGebra Classic to create a resource.

The main activities of the GeoGebra classroom in the work are carried out on the example of discussing a practical model, parallel lines, with virtual groups of students. The following steps are shown sequentially: Creating resources in local and online GeoGebra applications; Creation of activities and their enrichment with additional elements of educational goals (Text; GeoGebra Applet; Notes; Question: Open question, Multiple choice; Video; Picture; PDF file Web); Creating a GeoGebra class and engaging participants online in real time; interactive communication in the GeoGebra classroom with the joint participation of the teacher and sstudents, which does not require sharing of screens by students; Tracking students' progress in the educational process, conducting anonymous discussions and providing feedback.

The article analyzes and confirms the success of using GeoGebra Classroom in teaching mathematics both in schools and in higher educational institutions.

**Keywords:** GeoGebra.org-Math; GeoGebra Classic App; GeoGebra Classroom - interactive online environment; GeoGebra Active, Book, Class.